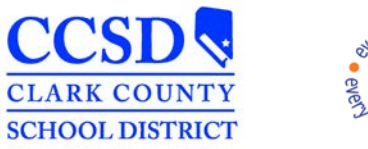

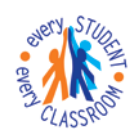

*"Every Student, Every Classroom"*

## **ENCORE & EASYTRAC ACCESS REQUEST**

**Instructions:** Save completed form and have your school/department administrator email it to: **[SEMS-Helpdesk@interact.ccsd.net](mailto:SEMS-Helpdesk@interact.ccsd.net)**

**Please note**: only emailed forms can be processed. Please direct any questions regarding this form to the SEMS Help Desk on the WAN at 0099-0295 or 702-799-0295.

*This form replaces the DP403 that was previously used for access.*

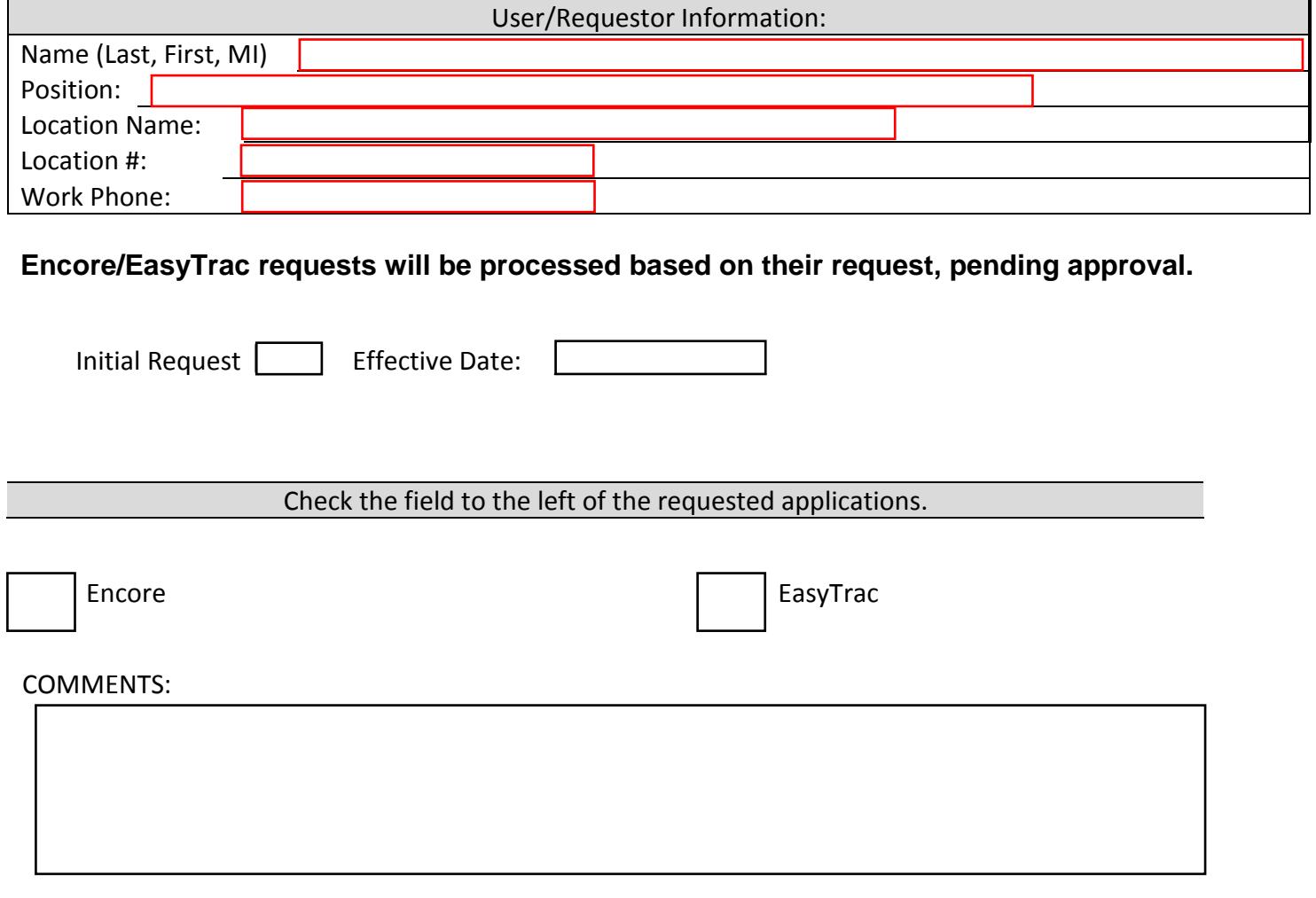

REVISED: 151223 Page 1 of 1